# **Mac OS X**

Matthias Lange

matthias.lange@inf.tu-dresden.de

18.06.2003

#### 1. Geschichte der Firma Apple Computers

- 2. Systemüberblick
- 3. Technologien
- 4. Was ist "cooler" an Mac OS X?

1. Geschichte der Firma Apple Computers

## Anfangsjahre

- 1. April 1976 Gründung durch Steve Wozniak und Steve Jobs
- im März 1981 wird Steve Jobs Vorsitzender
- 1983 holt Steve Jobs John Sculley als Präsident und Vorsitzenden zu Apple

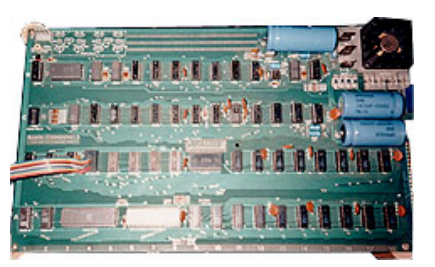

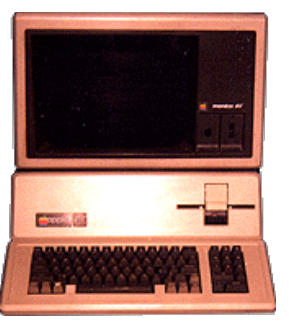

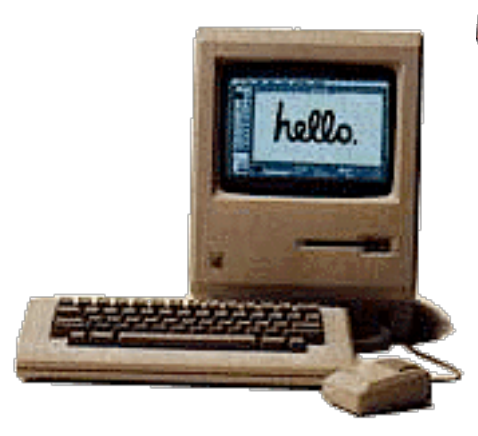

## Kampf gegen Microsoft

- 1985 erster Rechtsstreit mit **Microsoft**
- LaserWriter und PageMaker kommen auf den Markt
- 1994 Mac OS wird an andere Hersteller lizenziert

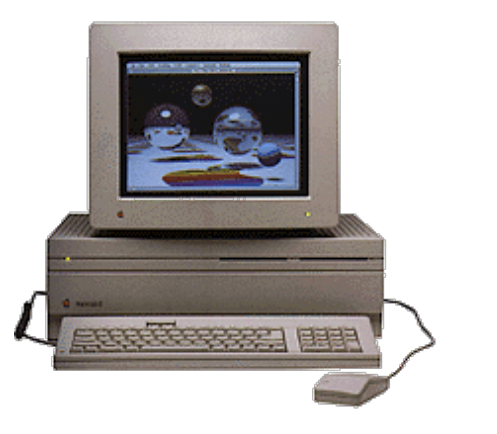

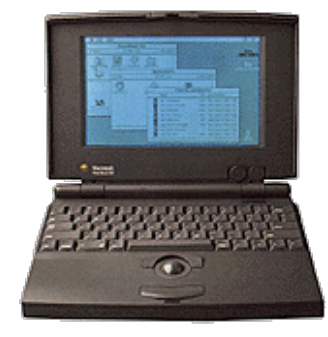

#### Die Rückkehr des Steve Jobs

- im Dezember 1996 kündigt Apple an NeXT zu übernehmen
- 1997 wird Rhapsody angekündigt
- Mitte 2000 wird Aqua vorgestellt
- im März 2001 Mac OS X 10.0 veröffentlicht

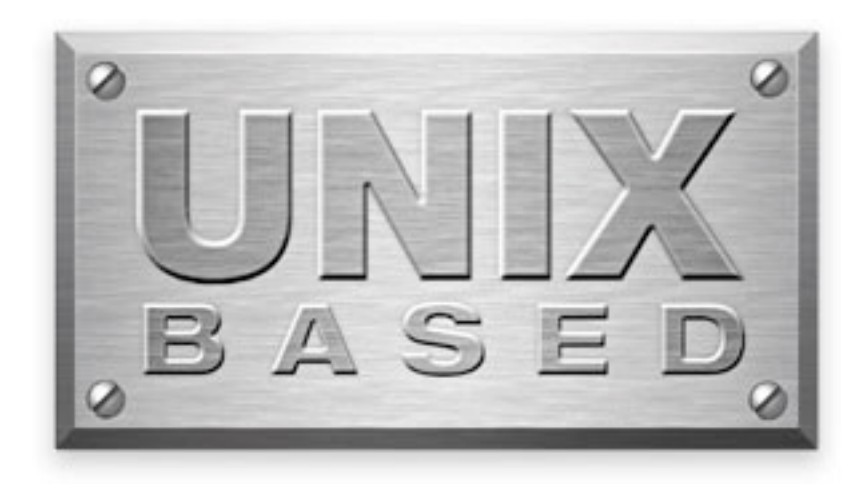

#### 2. Systemüberblick

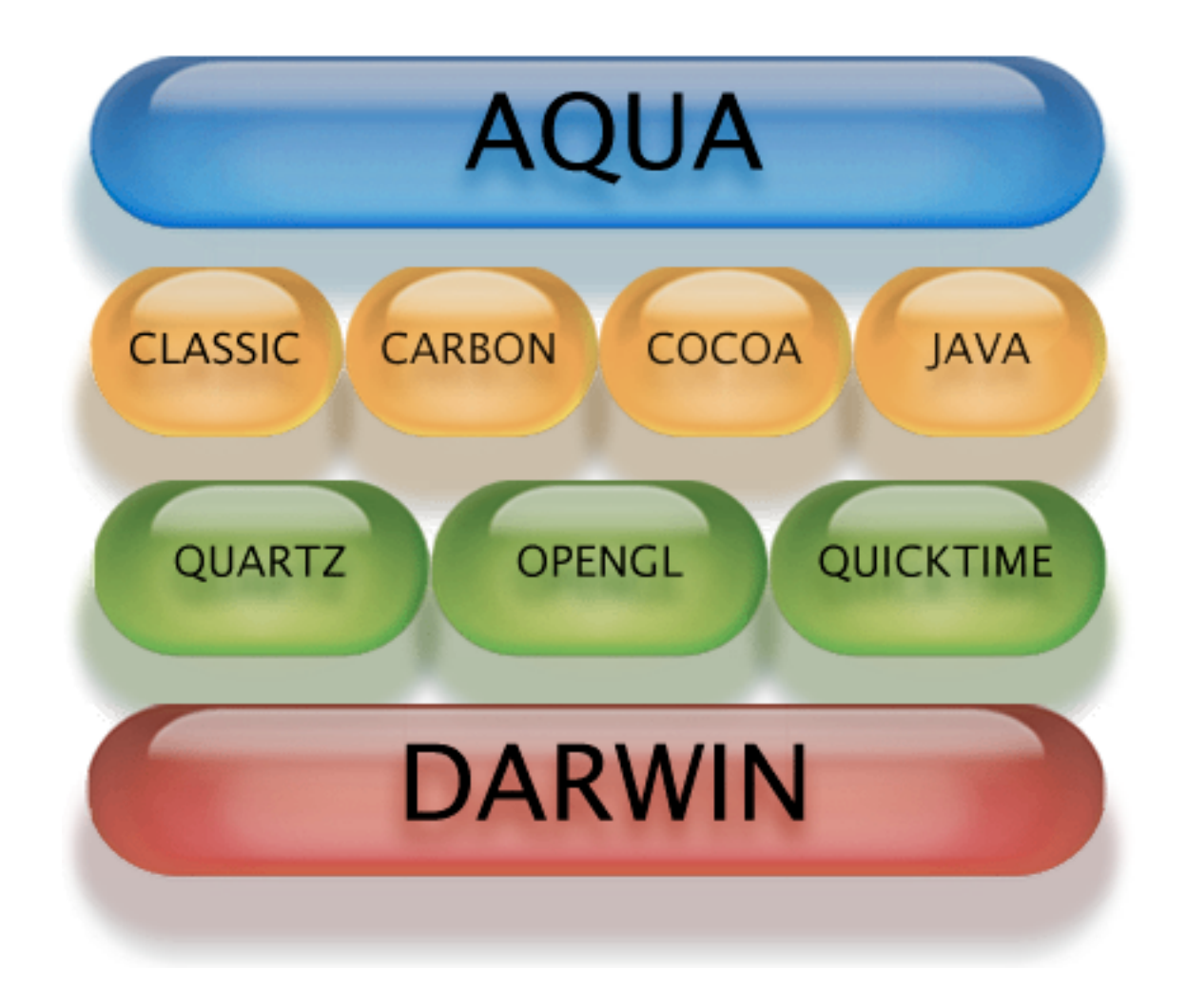

#### Mehr zu Darwin

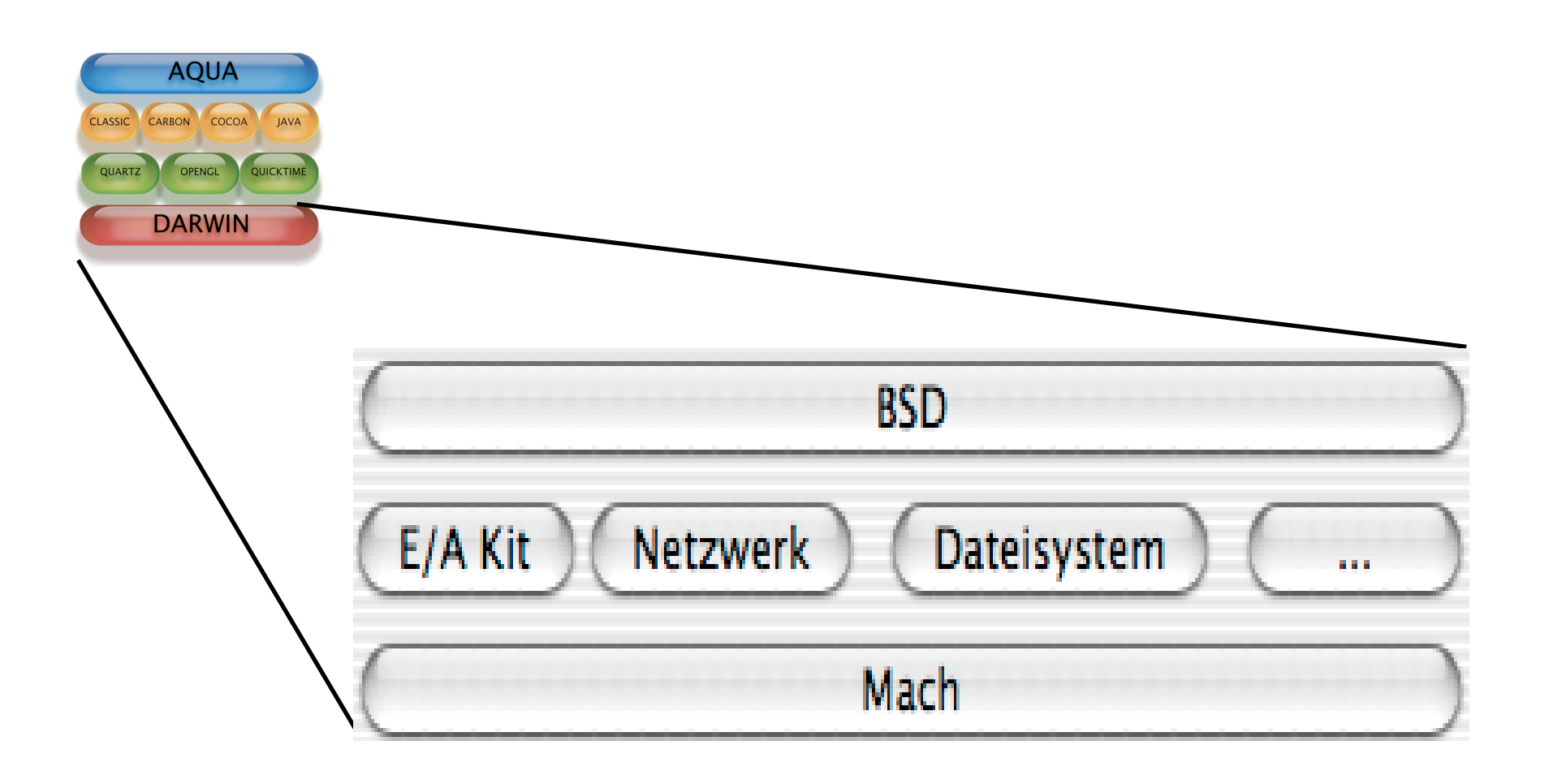

#### 3. Technologien

#### Mach Mikrokern

- lokale Prozessverwaltung
- Unterstützung von virtuellem Speicher
- schnelle und effiziente Inter-Prozess-Kommunikation (IPC)
- darüber hinaus gehende Funktionalität wird in sog. "Server" ausgelagert

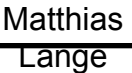

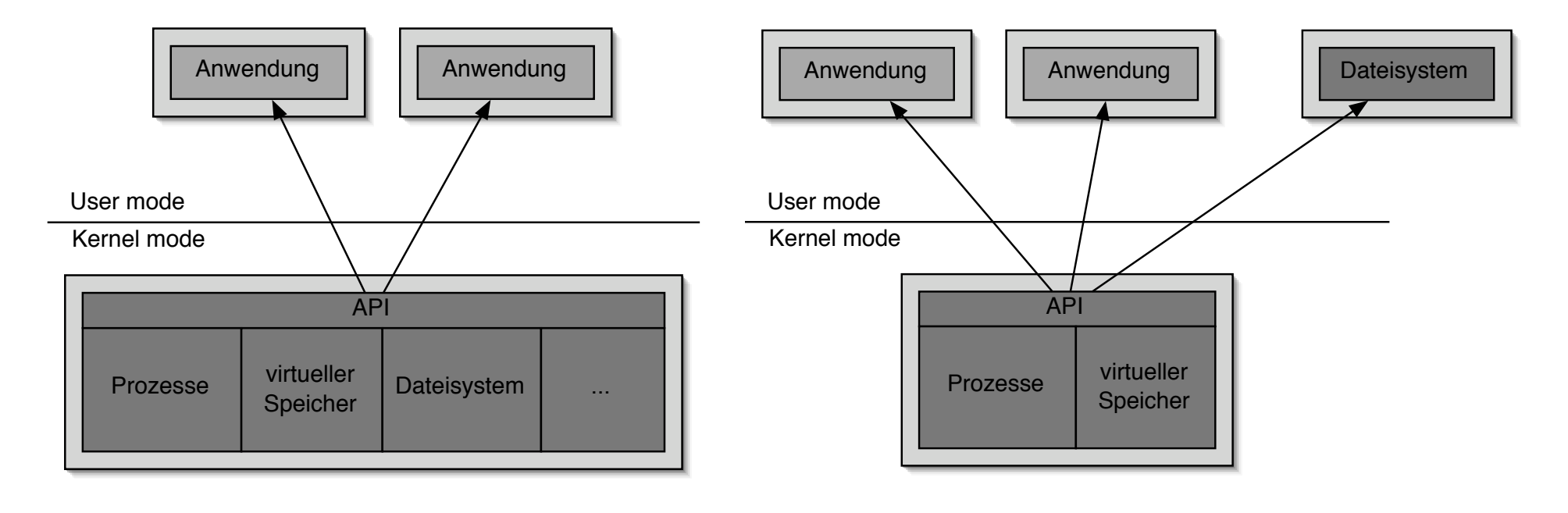

#### monolitischer Kern Mikrokern Mikrokern

Quartz Extreme

- basierend auf PDF
- jedes Fenster wird mittels OpenGL in eine Textur umgewandelt und von der Graphikkarte gerendert
- Quartz 2D, OpenGL, QuickTime

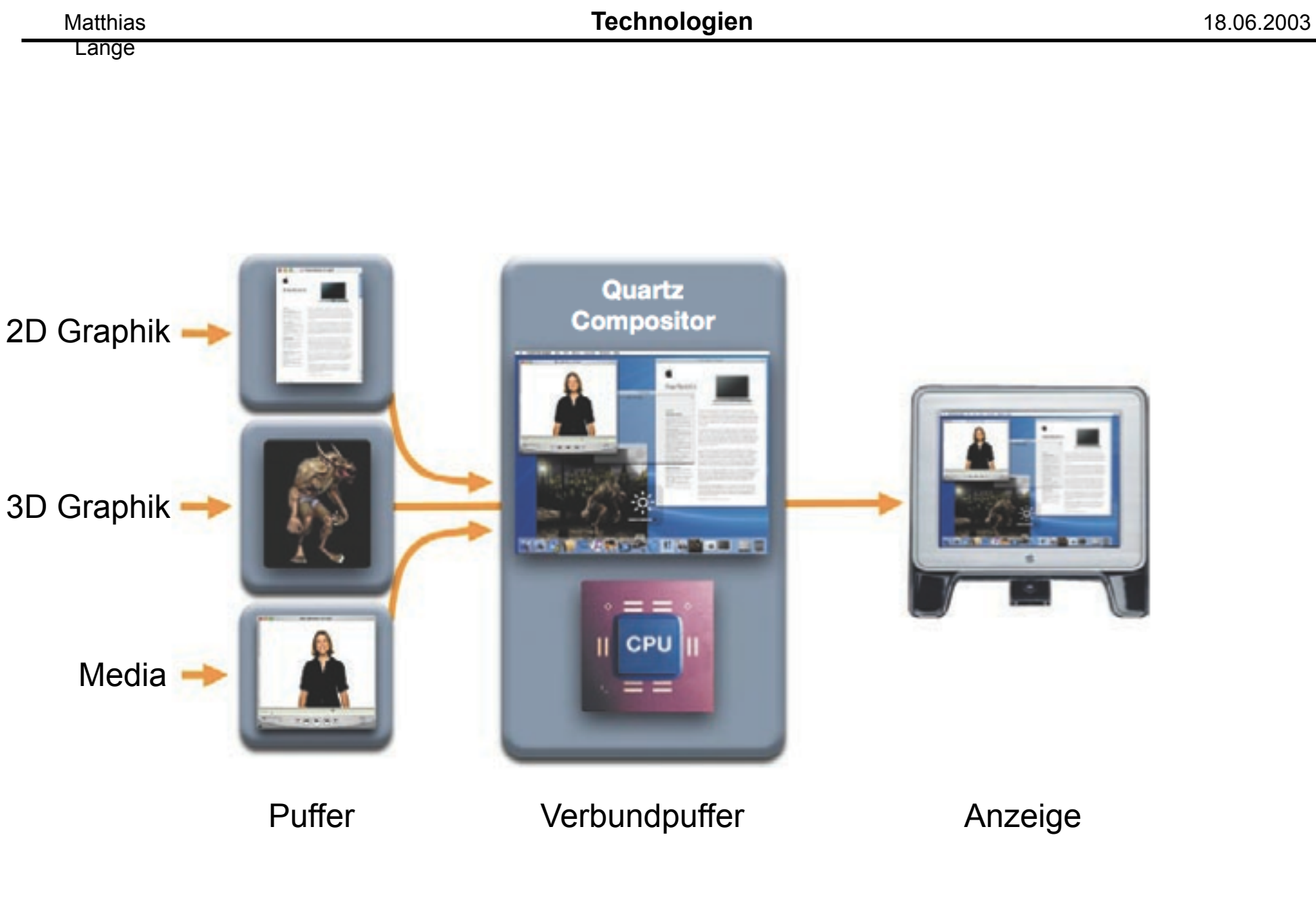

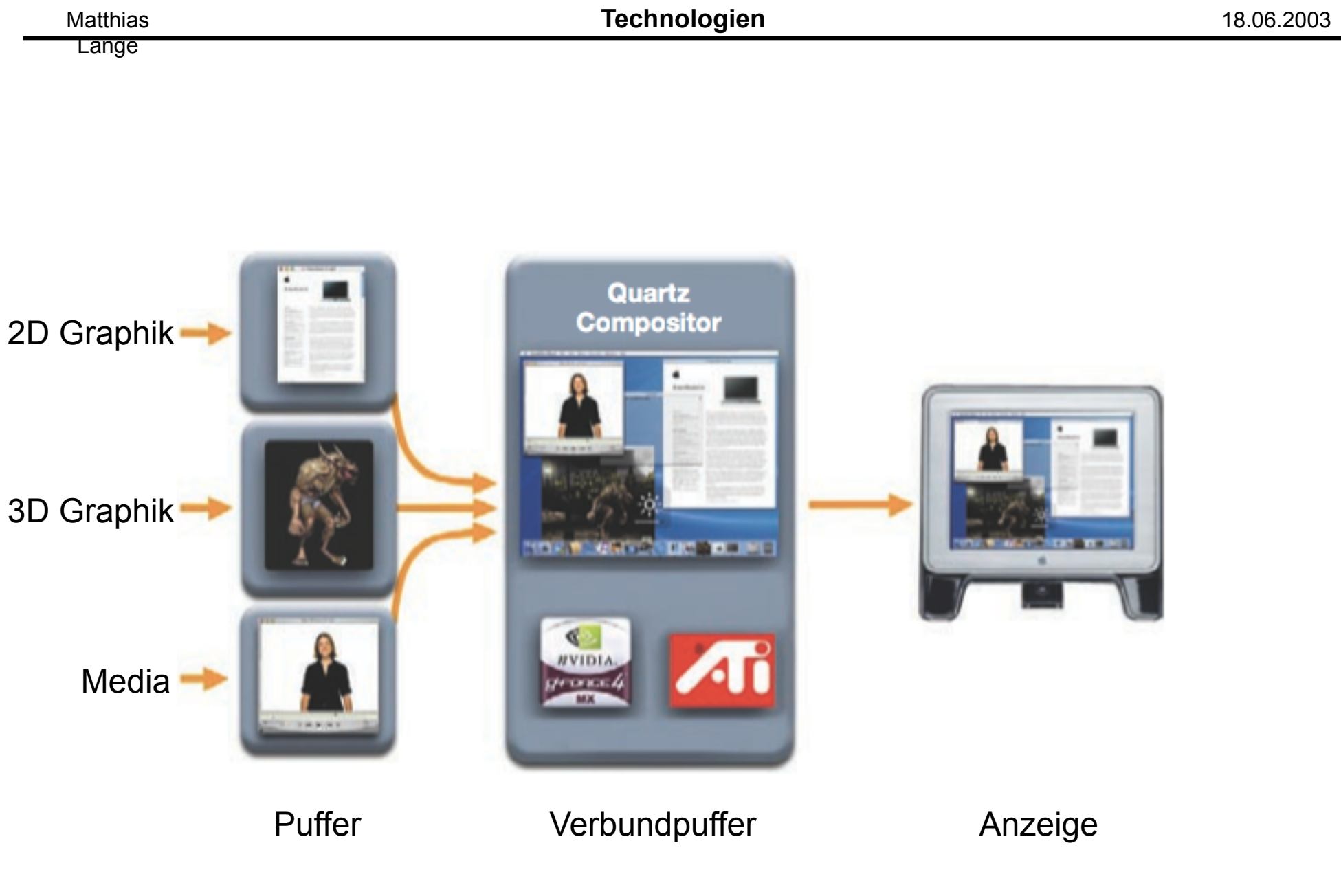

4. Was ist "cooler" an Mac OS X?

#### Why using windows since there is a door?

- 1. durch Verbindung von Hardware und Betriebssystem optimale Anpassungen möglich
- 2. Macintosh Look & Feel
- 3. neue Technologien frühzeitig verfügbar
- 4. z.B. für Linuxer interessant

#### Noch Fragen?

Folien auf Anfrage per E-Mail:

matthias.lange@inf.tu-dresden.de

#### Links

L4: http://www.heise.de/ix/artikel/1997/01/094/

Apple: http://www.apple.com

Geschichte: http://www.apple-history.com